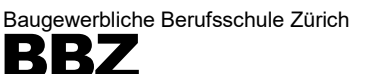

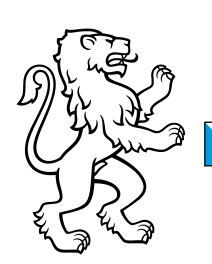

# Checkliste BYOD

# Informationen für Lernende Schuljahr 2024 / 2025

Die Digitalisierung des Unterrichts und das Lernen mit e-Lehrmitteln bedingt sowohl im Unterricht als auch zu Hause den Zugang zu einem persönlichen Computer und ein Handy (für die Authentifizierung).

Die Nutzung eines vorhandenen Laptops ist möglich, soweit die untenstehenden minimalen Anforderungen erfüllt sind. Reine Tablets werden für den Berufsfachschulunterricht nicht empfohlen.

## Geräte mit Betriebssystem MacOS

An der BBZ arbeiten wir vorwiegend mit Windows und aufgrund von Software-Inkompatibilitäten sind Geräte mit Betriebssystem MacOS inkl. iPads nicht empfohlen.

### **Spezialregelungen**

*Schreinerberufe* arbeiten mit Windows. Wer mit einem MacOS Betriebssystemen arbeiten möchte, muss die Software Parallels Desktop oder ein vergleichbares Produkt mit Windows installieren.

Die Zeichnerberufe (Zeichner Architektur, Zeichner Ingenieurbau, Zeichner Landschaftsarchitektur, Zeichner Raumplanung) arbeiten häufig mit Mac.

### Microsoft 365

- − Microsoft Office365 ist an der BBZ während der gesamten Lehrzeit ohne Zusatzkosten nutzbar.
- − Die Einrichtung dieser Software zusammen mit 1 TB OneDrive- Cloudspeicher wird in der Schule in den ersten Schulwochen instruiert.

### E-Mail

- − Die Mail-Kommunikation während Ihrer Lehrzeit an der Baugewerblichen Berufsschule Zürich läuft über Ihre Studenten-E-Mail-Adresse (vorname.nachname@student.bbzh.ch).
- − Sie erhalten in der ersten Schulwoche den entsprechenden Zugang mit Passwort.

### Gerätebeschaffung

Falls Sie noch kein Gerät besitzen, welches diese Anforderungen erfüllt, bieten wir unseren Lernenden in Zusammenarbeit mit dem [Projekt Neptun](https://projektneptun.ch/de/byod/bbzh) exklusive Angebote zu reduzierten Preisen an.

### **Weiteres**

- − Sie benötigen auf Ihrem Gerät Administratorenrechte, um Software installieren zu können oder Änderungen an den Einstellungen vornehmen zu können.
- − Die Geräte sind in der Verantwortung des Eigentümers, die Schule übernimmt keine Haftung. Die Wartung und Pflege des Gerätes und der Software liegt in der eigenen Verantwortung.
- − Schliessen Sie eventuell eine private Diebstahlversicherung ab (mit Hausratsversicherung abklären).
- − Allfällige fachspezifische Software wird von der Fachlehrperson vorgegeben.
- − Mit dem Austritt aus der Berufsfachschule erlischt das Anrecht auf die kostenlose Nutzung von Microsoft 365. Das Office bleibt jedoch weiterhin auf Ihrem Gerät installiert. Um den vollen Funktionsumfang wieder zu erlangen, muss der Nutzer (privat) eine neue Lizenz erwerben.
- − Für die Authentifizierung benötigen Sie zusätzlich ein Handy.

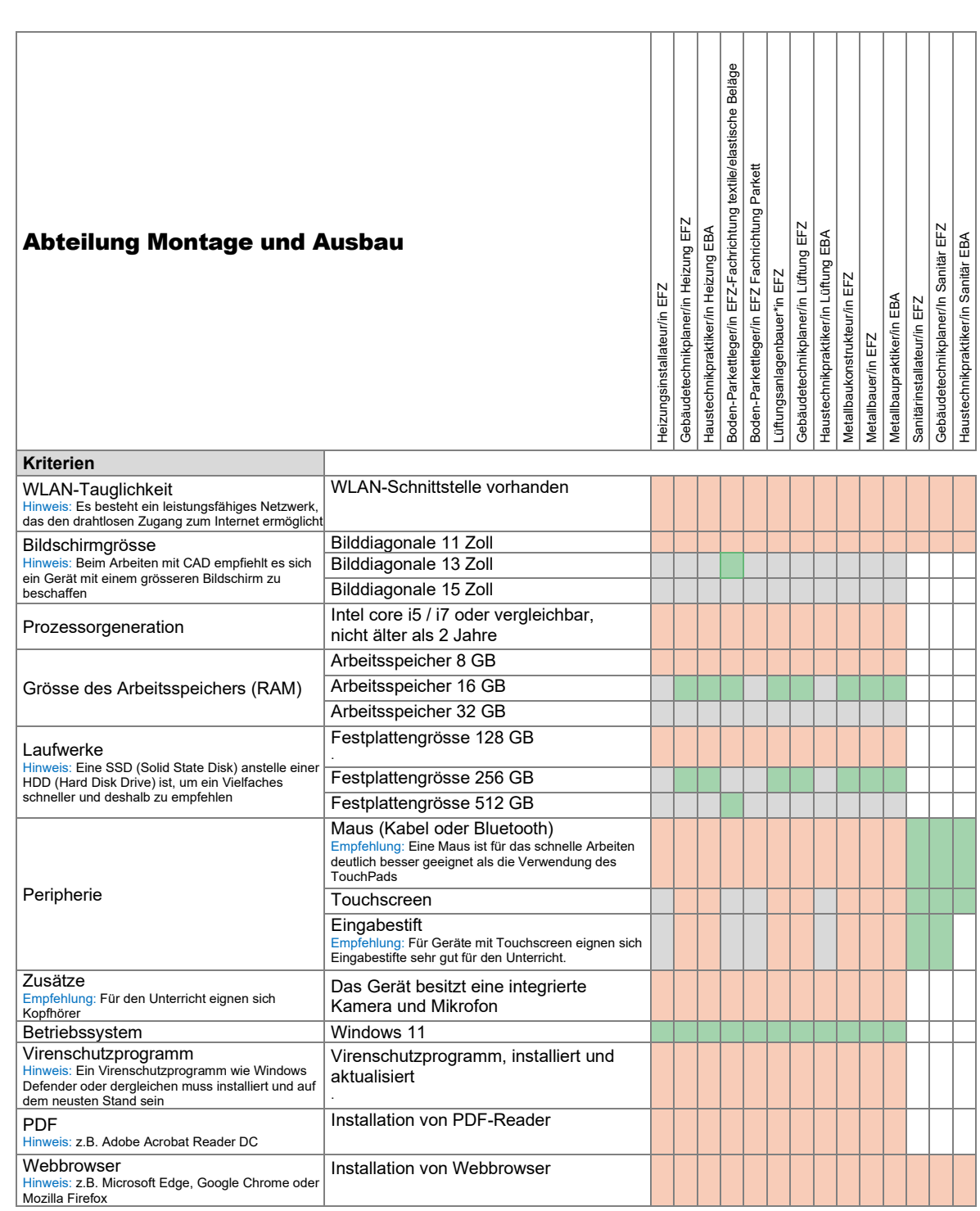

#### **Legende**

Keine Anforderung der Fachgruppe Mindestanforderungen Empfehlung der Fachgruppe Mindestanforderungen / Empfehlungen übertroffen

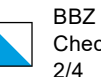

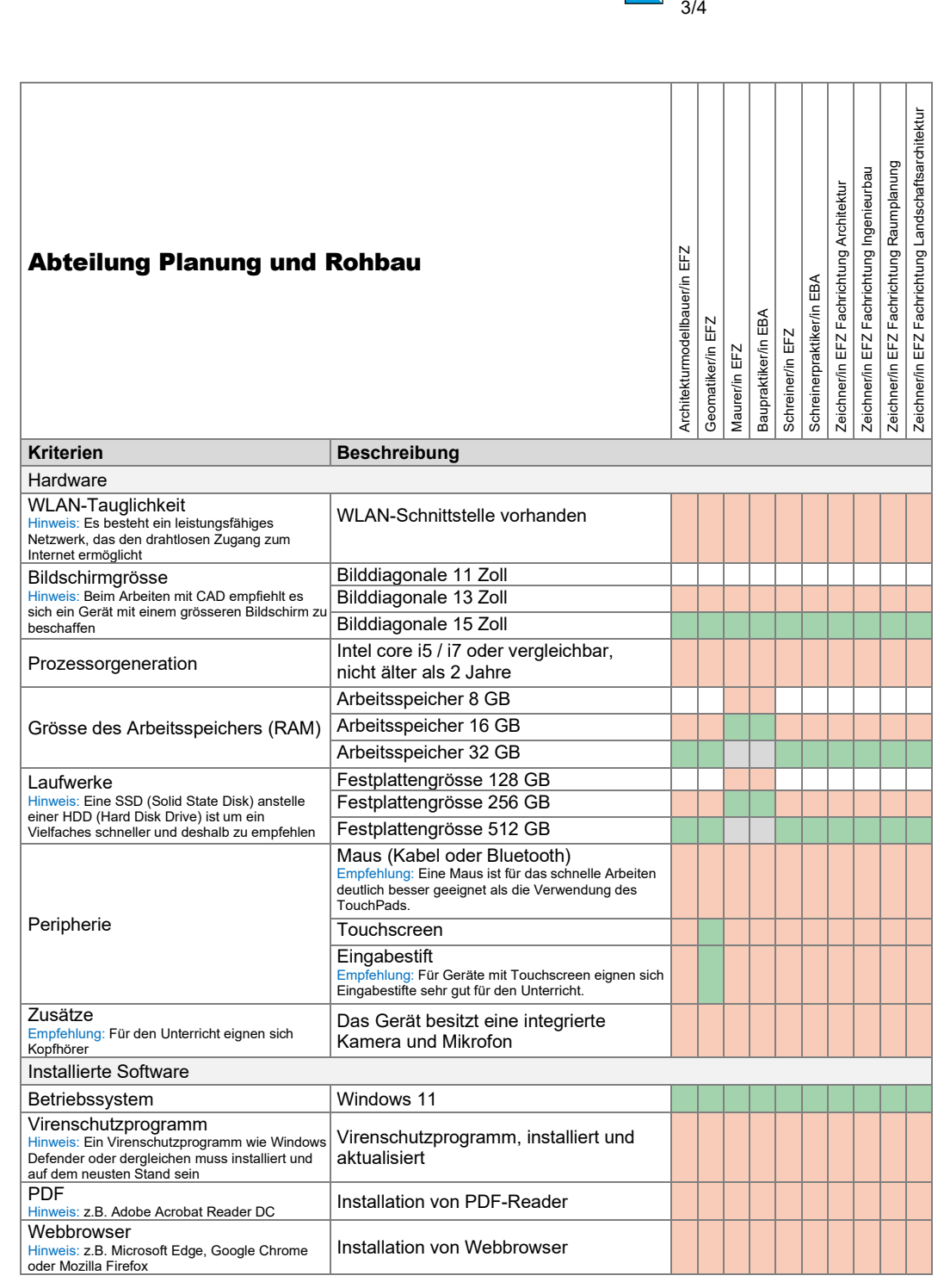

BBZ

Checkliste BYOD

#### **Legende**

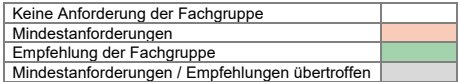

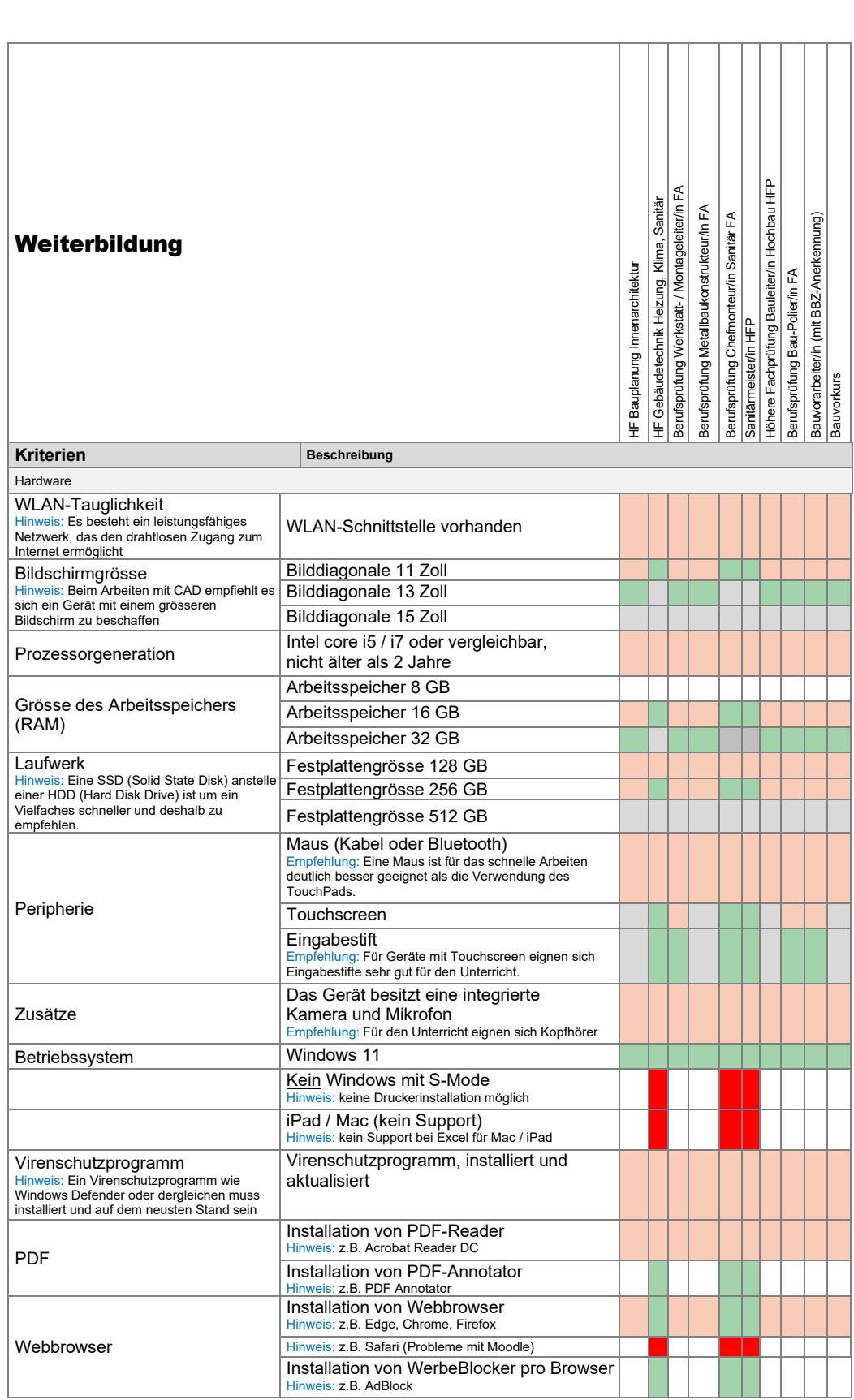

#### **Legende**

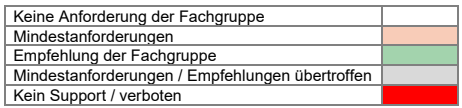

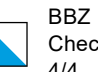